#### The Void An Interesting Place For Network Security Monitoring

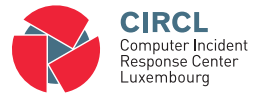

Alexandre Dulaunoy, CIRCL-TLP:WHITE

<alexandre.dulaunoy@circl.lu>

19 November 2013 LORIA Seminar

# CIRCL, national CERT of Luxembourg

- $\bullet\,$  CIRCL $^1$  is composed of 6 full-time incident handlers  $+$  2 FTE back up operators.
- The team is operating as an autonomous technical team relying on its own infrastructure.
	- Operators competencies include reverse engineering, malware analysis, network and sy stem forensic, software engineering and data mining.
- CIRCL, the national CERT, is part of SMILE<sup>2</sup> gie (a publicly funded organization to promote information security in Luxembourg).
- In 2012, CIRCL handled more than 10000 security events and conducted more than 400 technical investi gations.

<sup>1</sup> <http://www.circl.lu/>

 $\frac{2}{2}$  of  $\frac{20}{20}$ tp://www.smile.public.lu/

## Motivation

- IP-darkspace is
	- Routable non-used address space of an ISP (Internet Service Provider),
	- arriving traffic is unidirectional
	- $\circ$  and unsolicited<sup>3</sup>.
- Is there any traffic in those darkspaces?
- If yes, what and why does it arrive there? ◦ And on purpose or by mischance?
- What's the security impact?
- What are the security recommendations?

#### Why is there traffic? **Origins**

- Attackers (and researchers) scan networks to find vulnerable systems (e.g. SSH brute-force).
- Backscatter traffic (e.g. from spoofed DoS).
- Self-replicating code using network as a vector (e.g. conficker, residual worms).
- Badly configured devices especially embedded devices (e.g. printers, server, routers).
	- $\circ \rightarrow$  One of our IP-darkspace is especially suited for spelling errors from the RFC1918 (private networks) address space.

## Why is there traffic

Typing/Spelling errors with RFC1918 networks

• While typing an IP address, different error categories might emerge:

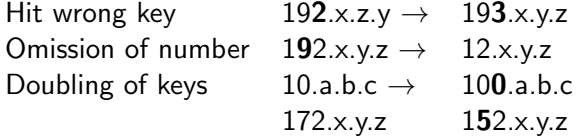

## Research activities related to spelling errors

Spelling errors apply to text but also network configuration

- 34% omissions of 1 character
	- $\circ$  Example: Network  $\rightarrow$  Netork
- 23% of all errors happen on 3rd position of a word  $\circ$  Example: Text  $\rightarrow$  Test)
- 94% spellings errors are single errors in word
	- And do not reappear

#### References

- Pollock J. J. and Zamora A., Collection and characterization of spelling errors in scientific and scholarly text. J. Amer. Soc. Inf. Sci. 34, 1, 51 58, 1983.
- Kukich K., Techniques for automatically correcting words in text. ACM Comput. Surv. 24, 4, 377-439, 1992.

# IP-Darkspace: Data Collection

Implementation

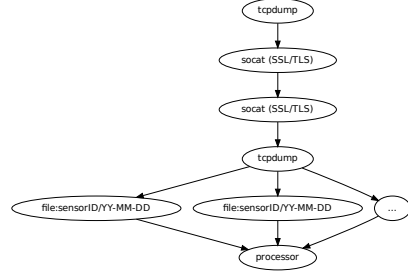

- Minimal sensor collecting IP-Darkspace networks (close to RFC1918 address space).
- Raw pcap are captured with the full payload.
- Netbeacon<sup>a</sup> developed to ensure consistent packet capture.

a <www.github.com/adulau/netbeacon/>

- from 2012-03-12 until Today (still active).
- 260 gigabytes of raw pcap were collected.
- Constant stream of packets (150kbit/s) from two /22 network blocks.

◦ no day/night profile.

• Some peaks at 2Mb/s (e.g. often TCP RST from back scatter traffic or short-term misconfiguration).

- A large part of traffic is coming from badly configured devices (e.g. RFC1918 spelling errors).
	- Printers, embedded devices, routers or even server.
	- Trying to do name resolution on non-existing DNS servers, NTP or sending syslog messages.
- Even if the black-hole is passive, payload of stateless UDP packets or even TCP (due to asymmetric routing on misspelled network) datagrams are present.
- Internal network scanning and reconnaissance tool (e.g. internal network enumeration).

# Observation per AS

Traffic seen in the darknet

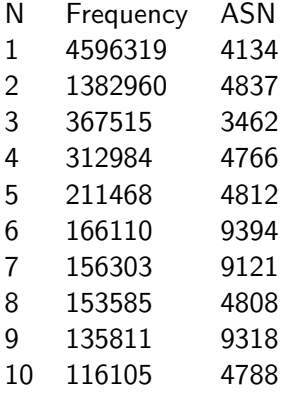

- Occurrences of activities matching the proportion of hosts in a country.
- Chinese great-wall is not filtering leaked packets.

### Network reconnaissance: a few machine names

ASTTF.NET HELP.163.COM ASUEGYI.INFO HP CLIENT1 DELL1400 S3.QHIMG.COM DELL335873 SERVERWEB DELL7777 SERVEUR DELLPOP3 SMTP.163.COM

ASUS1025C MACBOOKAIR-CAD7 DEFAULT MACBOOK-B5BA66 DELICIOUS.COM MACBOOKPRO-5357 DELL MAIL.AFT20.COM DELL-PC SERVICE.QQ.COM And many more ...

### Network reconnaissance: NetBios machine types

- 23 Browser Server
- 4 Client?
- 1 Client? M <ACTIVE>
- 21 Domain Controller
- 1 Domain Controller M <ACTIVE>
- 11 Master Browser
- 1 NameType=0x00 Workstation
- 1 NameType=0x20 Server
- 105 Server
- 26 Unknown
- 1 Unknown <GROUP> B <ACTIVE>
- 5 Unknown <GROUP> M <ACTIVE>
- 1322 Workstation
- 1 Workstation M <ACTIVE>

# Network reconnaissance (and potential misuse): DNS

3684 \_msdcs.<companyname>.local 1232666 time.euro.apple.com 104 time.euro.apple.com.<mylocaldomain> 122 ocsp.tcs.terena.org 50000+ ocsp.<variousCA>

- DNS queries to an incorrect nameserver could lead to major misuse.
- A single typo in a list of 3 nameservers is usually unnoticed.
- Defeating OCSP, Moxie Marlinspinke<sup>4</sup>.

4 [http:](http://safecomputing.umich.edu/events/sumit09/docs/Moxi\ more2.pdf) [//safecomputing.umich.edu/events/sumit09/docs/Moxi\more2.pdf](http://safecomputing.umich.edu/events/sumit09/docs/Moxi\ more2.pdf) 13 of 20

### From passive collection to dynamic exploitation?

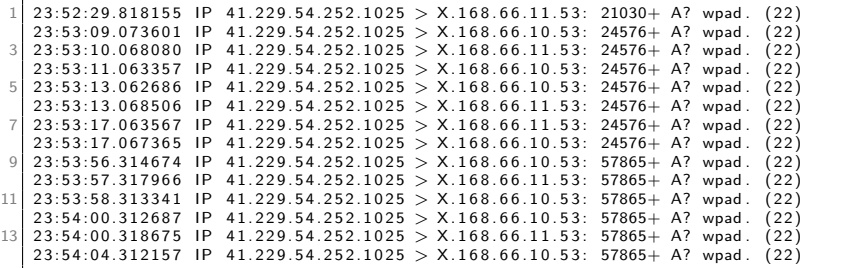

- Web Proxy Autodiscovery Protocol is still used in order to find a proxy automatically.
- WPAD fetches a PAC file (JavaScript executed even if JavaScript is disabled) to give the IP address of the proxy.

14 of 20

- Enumerating hostname in a single domain can be used for reconnaissance.
- Passive DNS collection allows to build a corpus of probable hostname.
- Then you can use the corpus in your favorite network scanner.
- Wagner, Cynthia, Jérôme François, Gérard Wagener, and Alexandre Dulaunoy. "SDBF: Smart DNS brute-forcer." In Network Operations and Management Symposium (NOMS), 2012 IEEE, pp. 1001-1007. IEEE, 2012. <sup>5</sup>

## Printer syslog to the world

or how to tell to the world your printer status

```
2012-03-12 18:00:42
  SYSLOG lpr.error printer: offline
     or intervention needed
2012-03-23 21:51:24.985290
  SYSLOG lpr.error printer: paper out
   ...
2012-08-06 19:14:57.248337
  SYSLOG lpr.error printer: paper jam
```
- Printers are just an example out of many syslog messages from various devices.
- Information leaked could be used by attackers to gain more information or improve targeted attacks.

16 of 20

## How to configure your router (without security)

Enable command logging and send the logs to a random syslog server

Aug 13 10:11:51 M6000-G5 command-log:[10:11:51 08-13-2012 VtyNo: vty1 UserName: XXX IP: XXX ReturnCode: 1 CMDLine: show subscriber interface gei-0/2/1/12.60 Aug 13 10:46:05 M6000-G5 command-log:[10:46:05 08-13-2012 VtyNo: vty2 UserName: XXX IP: XXX ReturnCode: 1  $CMDLine: conf t.$ ] Aug 13 10:46:10 M6000-G5 command-log:[10:46:10 08-13-2012 VtyNo: vty2 UserName: XXX IP: XXX ReturnCode: 1 CMD Line: aaa-authentication-template 1100 ]

We will let you guess the sensitive part afterwards...

...

- Analysis of noise traffic in order to discover patterns or similarities among collectors.
- Network packet data storage, indexing and fast lookup (e.g. bitindex, bloomfilter, privacy-preserving dataset).
- Detecting abuse of black-hole sensors.
- Analysis of country-wide Interception from noise traffic.
- Automatic exploitation using passive reconnaissance.

### Conclusions

- Security recommendations
	- Default routing/NAT to Internet in operational network is evil.
	- Use fully qualified domain names.
	- Double check syslog exports via UDP (e.g. information leakage is easy).
	- Verify any default configuration with SNMP (e.g. enable by default on some embedded devices).
- Offensive usage? What does it happen if a malicious Internet operator is responding to misspelled RFC1918 addresses? (e.g. DNS/NTP requests, software update or proxy request).
- Interested in a research project on similar dataset? or an internship on some technically interesting project?
- $\bullet \rightarrow$  alexandre.dulaunoy@circl.lu
- PGP: 3B12 DCC2 82FA 2931 2F5B 709A 09E2 CD49 44E6 CBCD